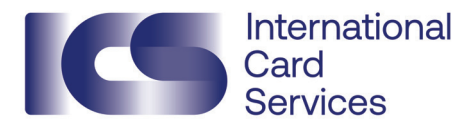

# Change company limit

#### **Step 1 Your company details**

Company name ICS customer number 1

Chamber of Commerce (KVK) number

1 You can find this on your statement.

## **Step 2 Change company limit 2**

Current company limit € New company limit  $\epsilon$ 

### Type of change

 $\bigcirc$  Temporary change from  $($ date) to  $($ date)

 $\bigcap$  Permanent change from (date)

2 To assess your request, ICS will perform a credit check that will include consulting the register of the central credit registration office (Bureau Krediet Registratie - BKR) in Tiel and/or commercial information agencies.

## **Step 3 Statement and signatures**

This form must be duly signed, on behalf of the company, by an authorised signatory as listed in the trade register of the Chamber of Commerce. If you are signing on behalf of your company for the first time, you must also enclose the 'Authorised Signatory Application' form.

#### Details of authorised signatory 3

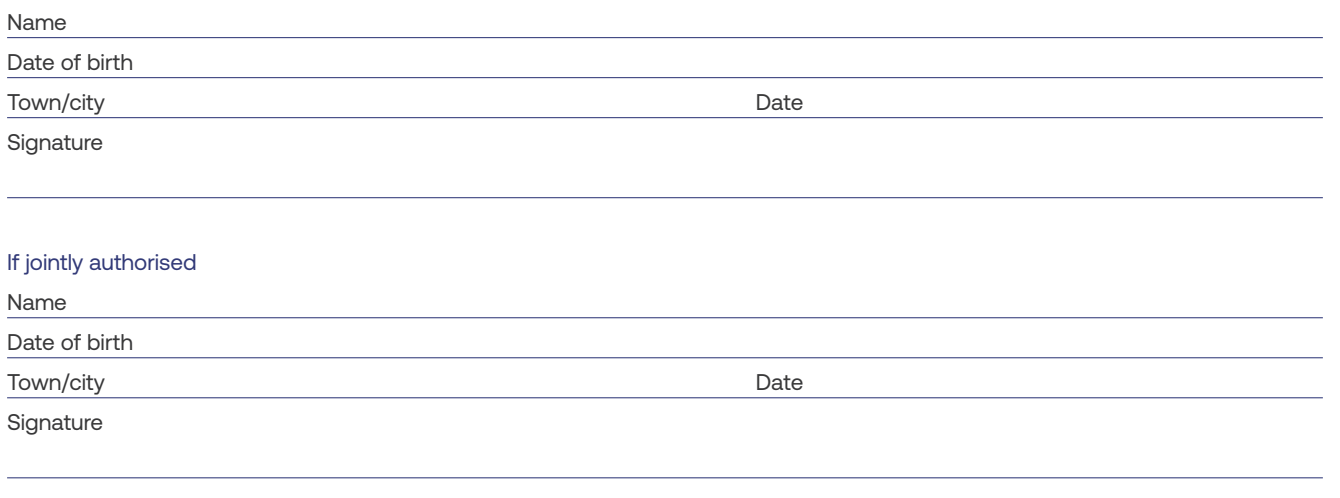

3 These details are mandatory because we use them for verification.